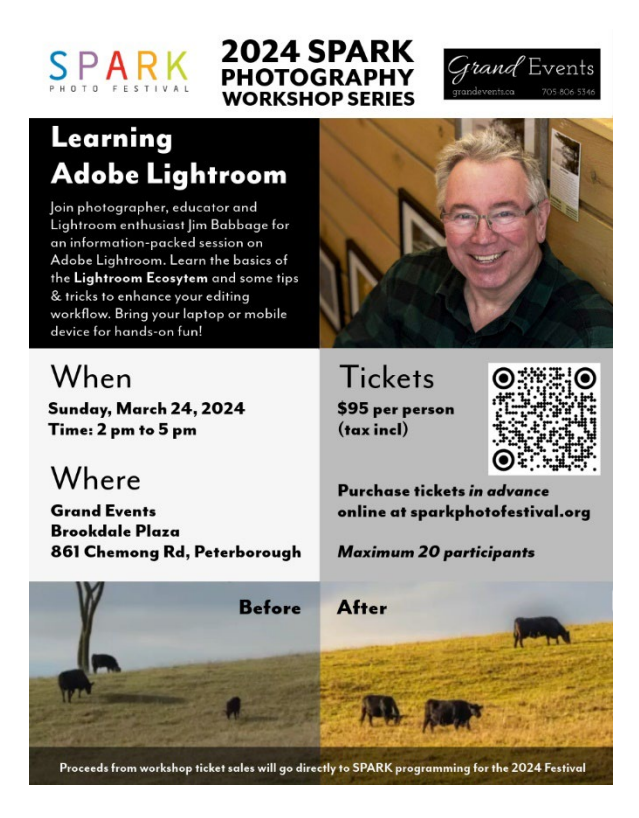

## How to Download Lightroom Software Free Trial

In order to have access to the free trial software for the workshop on March 24, do not download before Tuesday, March 19.

See page 2 for step-by-step screenshots.

- 1. Go to [https://www.adobecom/ca/products/photoshop-lightroom.html](https://www.adobe.com/ca/products/photoshop-lightroom.html) and click on Free Trial
- 2. Choose Lightroom
- 3. Click Continue (read the Free Trial information)
- 4. Confirm the trial
- 5. Enter your email address
- 1. If you have an Adobe ID tied to that email, you will be asked to login. If you don't you will have to create one
- 2. Click continue to process the free trial order.

## *NOTE: You MUST CANCEL the free trial before the specified date to avoid being billed*

## **To cancel:**

- 1. Login into your account on Adobe.com
- 2. Right-click on your profile icon and choose **View Account**
- 3. Locate the **Lightroom Trial**
- 4. Choose **Manage Plan**
- 5. Choose **Cancel Your Plan**

## Free Trial Step-by-Steps

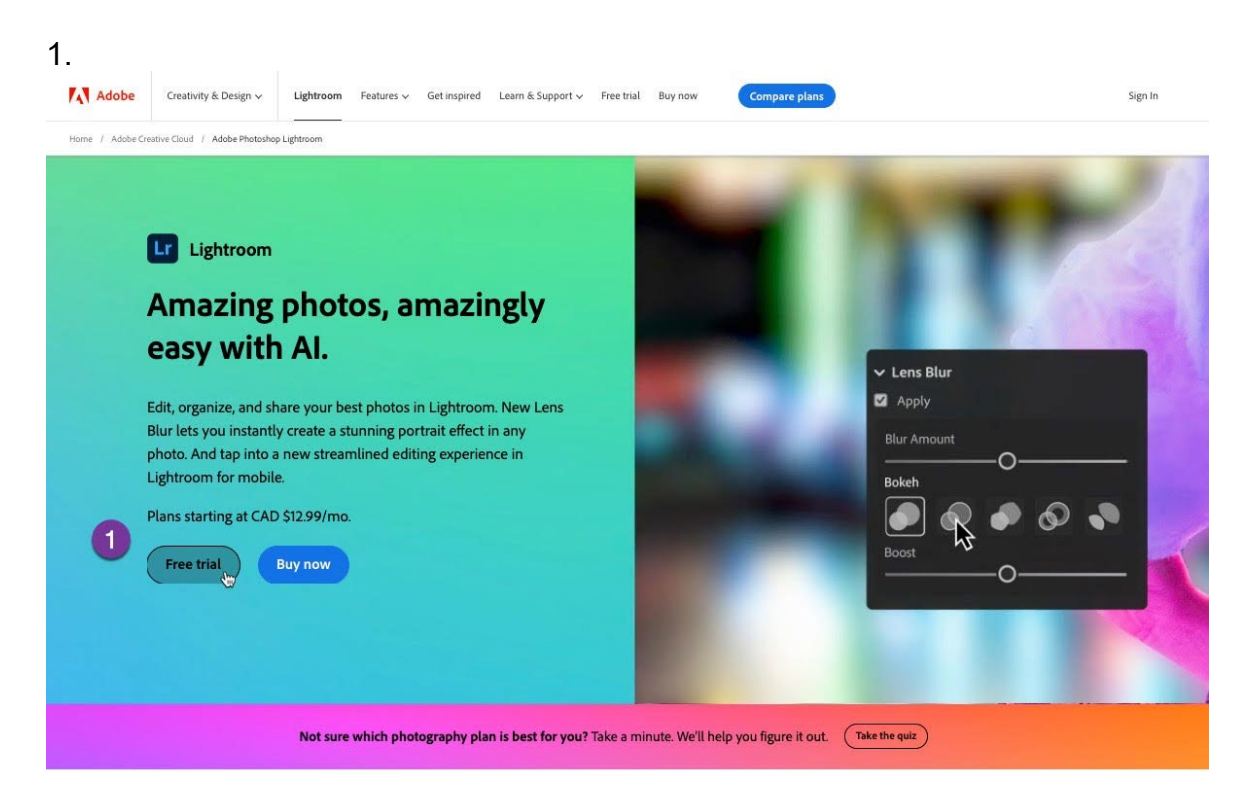

2.Ó Try the full version of Adobe apps with a 7-day free trial. Choose a plan: 1 Individuals 1 Business & Students and teachers  $\mathbf{L}\mathbf{r}$  $\vert 2 \vert$ Lr Ps  $\circledcirc$ **Best value** Lightroom (1TB) Photography **Creative Cloud All Apps** Edit photos from anywhere you are with Edit, organize, and transform your The ultimate toolkit for unlimited easy ways to adjust exposure, color, and photos. creativity. more. What you get: What you get: What you get: Lightroom on desktop, mobile, and 20+ apps including Photoshop, · Lightroom on desktop, mobile, and web Illustrator, Adobe Express, Firefly, and - Photoshop on desktop and iPad web Acrobat Pro · Tutorials, fonts, templates, and more Lightroom Classic on desktop Tutorials, fonts, templates, and more · 1TB of cloud storage Adobe Firefly 100GB of cloud storage - 100 monthly generative credits Tutorials, fonts, templates, and more - 1000 monthly generative credits 500 monthly generative credits See what's included 7-day free trial, then 7-day free trial, then 7-day free trial, then CAD \$12.99/mo CAD \$25.99/mo CAD \$78.99/mo See all plans and pricing Continue

3. Screenshot of a screenshot of a subscription box Description automatically generated

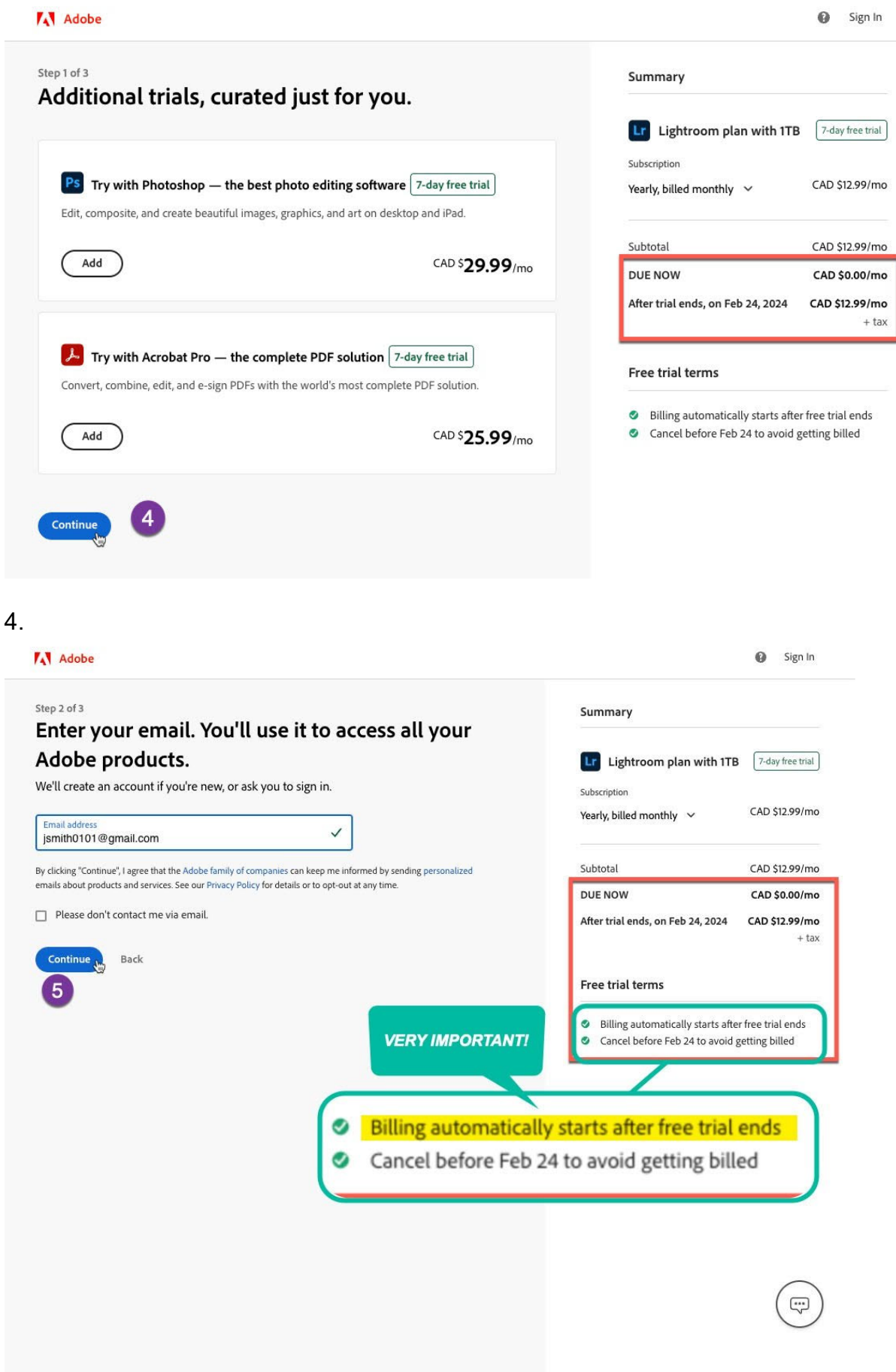

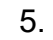

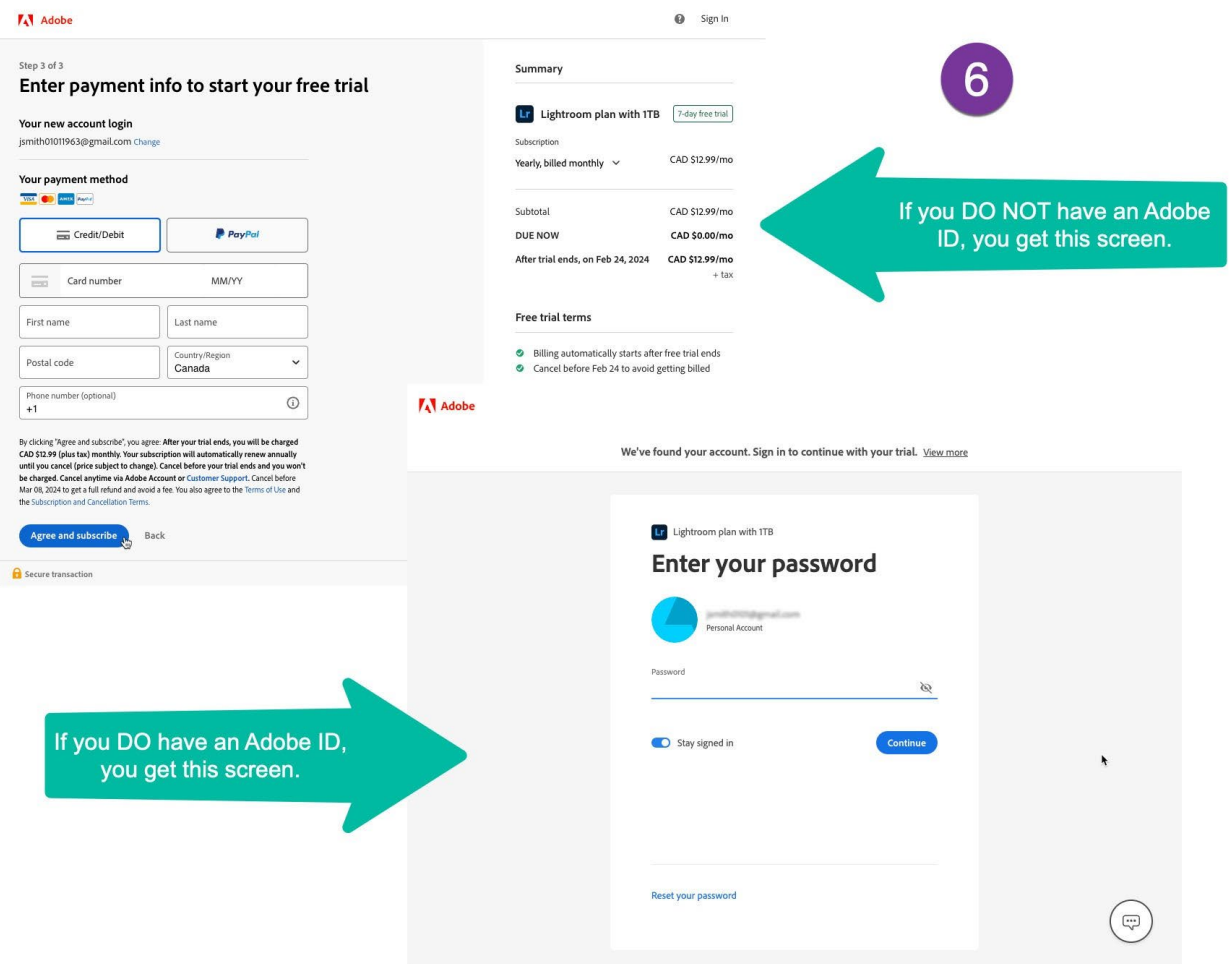